Name:

# **Formelsammlung**

**für die Funkamateurprüfung** 

© Stephan Bolli 2006

### **Widerstand**

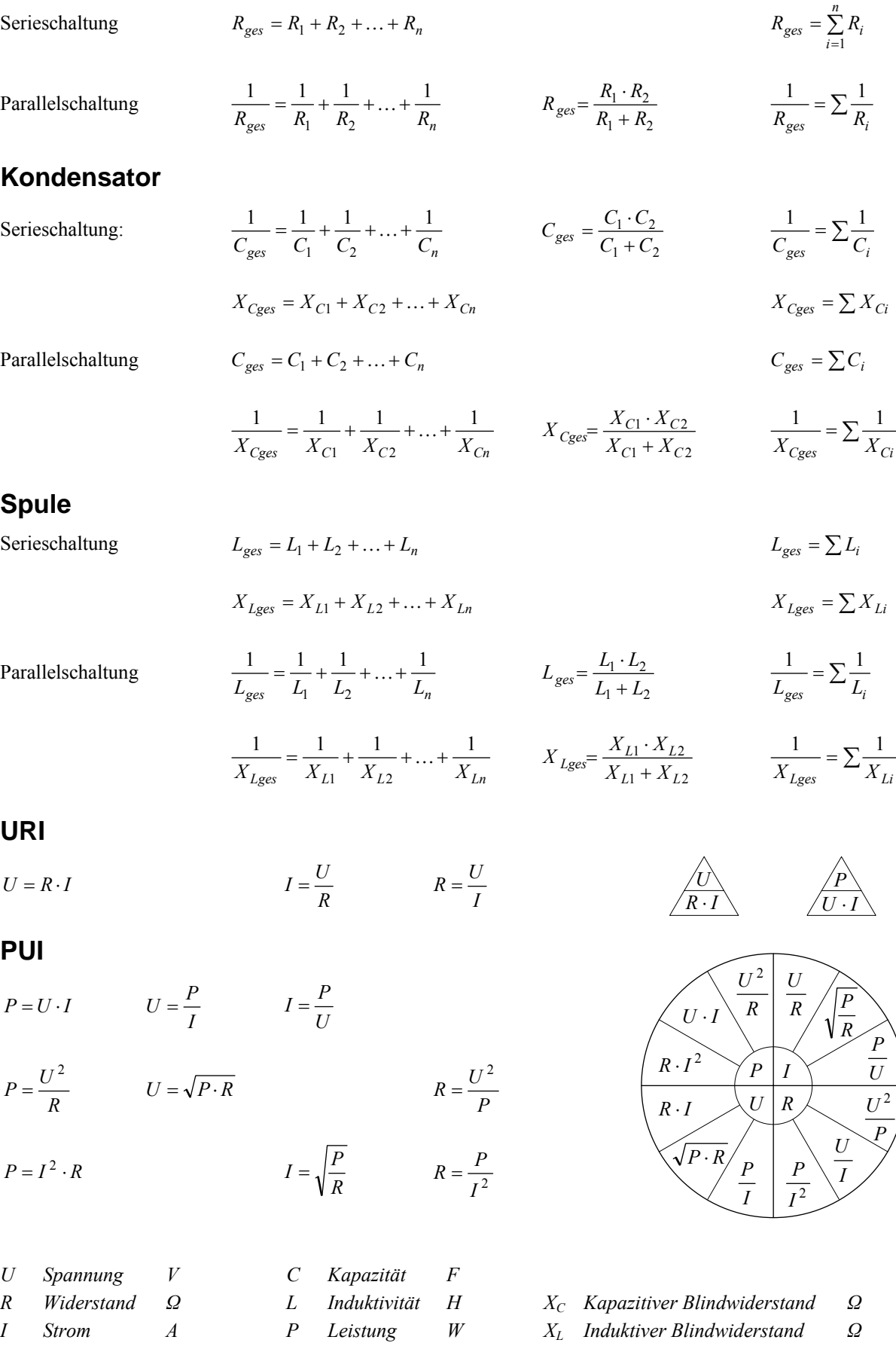

### **Widerstand in Drähten**

$$
R = \frac{\rho \cdot l}{A} \qquad \Delta R = \alpha \cdot \Delta T \cdot R_{20}
$$

$$
R = R_{20} + \Delta R = R_{20} \cdot (1 + \alpha \cdot \Delta T)
$$

$$
R_{20} = \frac{R}{1 + \alpha \cdot \Delta T}
$$

$$
G = \frac{1}{R}
$$

#### **Kirchhoffsche Gesetze**

**1. Kirchhoffsches Gesetz – Knotenregel**  Die Summe aller Ströme an einem Knoten ist Null: *I* 

#### **2. Kirchhoffsches Gesetz – Maschenregel**

Die Summe aller Spannungen in einer Masche ist Null:

#### **Messbrücke**

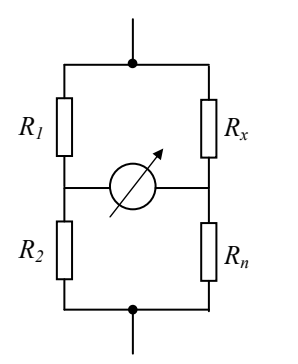

$$
R_2 \t R_n
$$
  

$$
R_x = \frac{R_1}{R_2} \cdot R_n
$$
  

$$
R_n = \frac{R_2}{R_1} \cdot R_x
$$

*x*

*R*

 $\frac{R_1}{1}$  =

*R Widerstand (bei Temperatur T) Ω R*20 *Widerstand bei* 20 *°C Ω ∆R Widerstandsänderung zu* 20 *°C Ω* ∆*T Temperaturdifferenz zu* 20 *°C K* oder *°C ρ spezifischer Widerstand m*  $\Omega \cdot$ mm<sup>2</sup> *ρKupfer = 0.0178 α Temperaturkoeffizient K*-1 *l Leiterlänge m* 

*A Leiterquerschnitt mm2 G Leitwert S* 

$$
I_1 + I_2 + I_3 + \ldots + I_n = 0
$$

$$
U_1 + U_2 + U_3 + \ldots + U_n = 0
$$

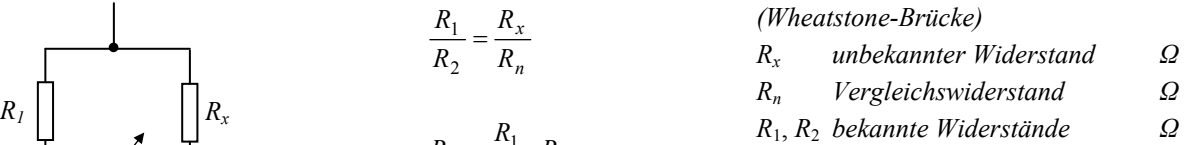

### **Spannungsteiler**

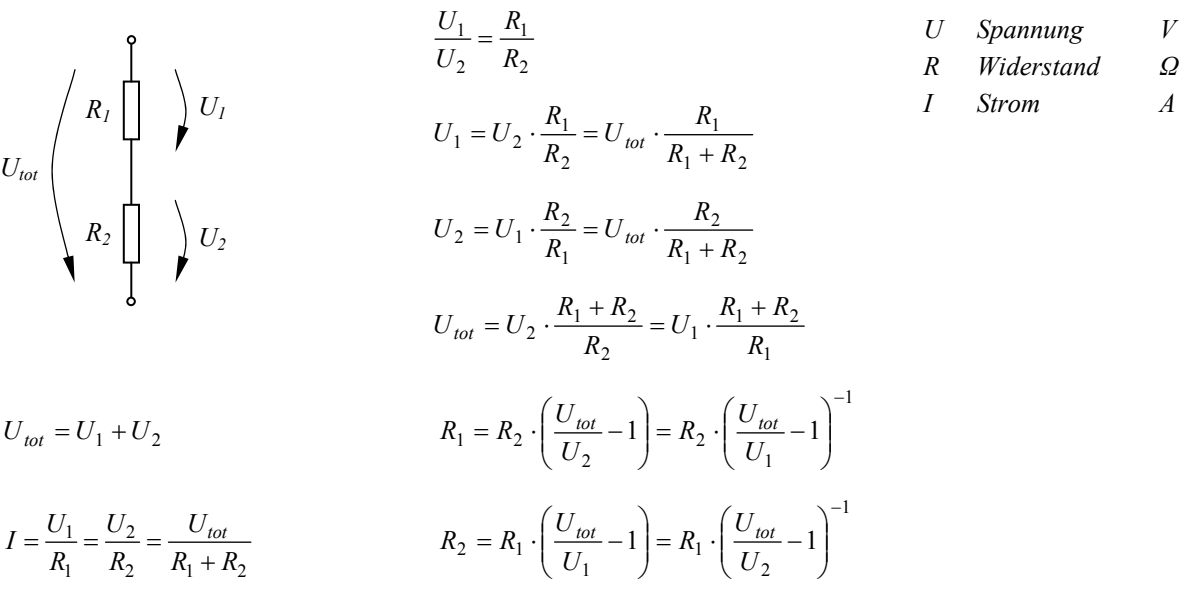

### **Innenwiderstand**

| $U_K = U_0 - I \cdot R_i = U_0 \cdot \frac{R_L}{R_i + R_L}$         | $U_0$ Elektronotorische Kraft $U_{EMK}$ | $V$<br><i>quch Quellenspannung</i> |                             |                         |                                          |                  |
|---------------------------------------------------------------------|-----------------------------------------|------------------------------------|-----------------------------|-------------------------|------------------------------------------|------------------|
| $U_0$                                                               | $\frac{1}{I}$                           | $U_K$                              | $I = \frac{U_0}{R_i + R_L}$ | $I_k = \frac{U_0}{R_i}$ | $U_K$ Klemmenspannung (Leerlaufspannung) | $V$<br><i>Ar</i> |
| $R_i = \frac{U_0 - U_K}{I} = \frac{U_0}{I} - R_L = \frac{U_0}{I_k}$ | $R_i$ Kurzschlussstrom                  | $A$<br>$R_L$ Lastwiderstand        | $Q$                         |                         |                                          |                  |

### **Messbereichserweiterung**

#### **Spannungsmessung**

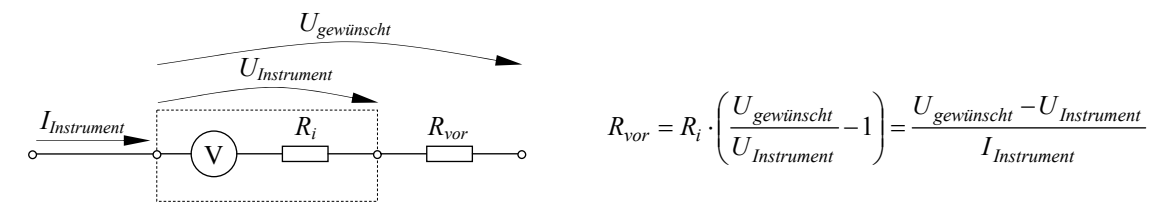

#### **Strommessung**

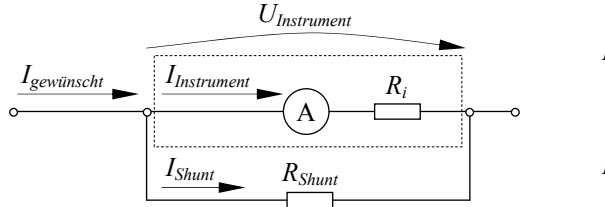

$$
R_{Shunt} = R_i \cdot \frac{I_{Instrument}}{I_{gewiinscht} - I_{Instrument}} = \frac{U_{Instrument}}{I_{gewiinscht} - I_{Instrument}}
$$
  

$$
R_i = \frac{U_{Instrument}}{I_{Instrument}}
$$
  

$$
R_{Shunt}: Nebenwiderstand \Omega
$$

### **Transformator**

$$
\vec{u} = \frac{N_1}{N_2} = \frac{U_1}{U_2} = \frac{I_2}{I_1} = \sqrt{\frac{R_1}{R_2}}
$$
\n
$$
\vec{u} = \sqrt{\frac{Z_1}{Z_2}} = \sqrt{\frac{L_1}{L_2}} = \sqrt{\frac{C_2}{C_1}}
$$

$$
P_1 = P_2 \qquad \qquad \Theta_1 = \Theta_2
$$

### **Wirkungsgrad**

$$
\eta = \frac{P_{ab}}{P_{zu}} = \frac{P_{ab}}{P_{ab} + P_V}
$$

$$
P_{ab} = P_{zu} - P_V
$$

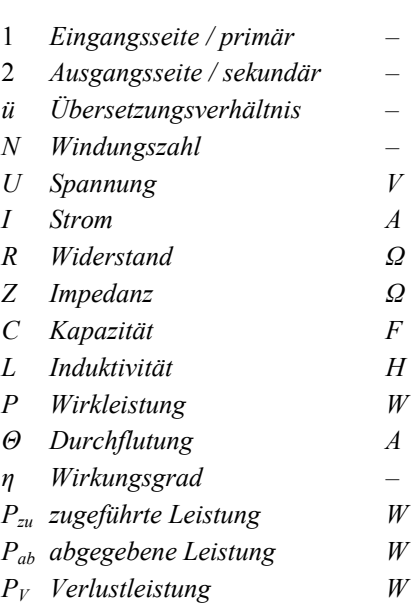

#### **Leistungsanpassung**

$$
R_{i} = R_{Last} = \frac{U_{1} - U_{2}}{I_{2} - I_{1}} \qquad U_{k} = \frac{U_{0}}{2} \qquad I = \frac{I_{k}}{2}
$$

$$
P_{\text{max}} = \frac{U_{0}^{2}}{4 \cdot R_{i}} \qquad P_{Last} = \frac{U_{0}^{2} \cdot R_{Last}}{(R_{i} + R_{Last})^{2}} = P_{\text{max}}
$$

#### **Kondensator**

**Aufladung** 

- *Ri Innenwiderstand Ω RLast Lastwiderstand Ω Uk Klemmenspannung V U*0 *Leerlaufspannung V I Laststrom A Ik Kurzschlussstrom A PLast abgegebene Leistung W Pmax maximale Leistung W U*1 *Spannung im Lastfall* 1 *V U*2 *Spannung im Lastfall* 2 *V I*1 *Stromstärke im Lastfall* 1 *A I*2 *Stromstärke im Lastfall* 2 *A*
- *U*0 *Spannung Spannungsquelle V*

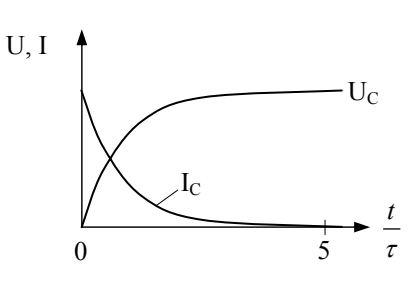

 $\tau = R \cdot C$  $\overline{\phantom{a}}$  $\overline{\phantom{a}}$ ⎠ ⎞  $\overline{\phantom{a}}$  $\overline{a}$ ⎝  $\big($  $\Big| = U_0 \cdot \Big| 1 -$ ⎠ ⎞  $\overline{\phantom{a}}$  $\mathsf I$ ⎝  $= U_0 \cdot \left(1 - e^{-\frac{t}{\tau}}\right) = U_0 \cdot \left(1 - e^{-\frac{t}{R \cdot C}}\right)$ *t t*  $U_C = U_0 \cdot | 1 - e^{-\tau} | = U_0 \cdot | 1 - e^{-\tau}$ *R C*  $I_C = I_0 \cdot e^{-\frac{t}{T}} = I_0 \cdot e^{-\frac{t}{R \cdot C}}$   $I_0 = \frac{U_0}{R}$  $I_0 = \frac{U_0}{R}$  am Zeitpunkt 0

**Entladung** 

U,  
\n
$$
T = R \cdot C
$$
\n
$$
U_C = U_0 \cdot e^{-\frac{t}{\tau}} = U_0 \cdot e^{-\frac{t}{RC}}
$$
\n
$$
U_0
$$
\n*Anfangsspannung Kond. V*\n
$$
U_C
$$
\n
$$
\frac{1}{5} + \frac{1}{\tau} = I_0 \cdot e^{-\frac{t}{\tau}} = I_0 \cdot e^{-\frac{t}{RC}}
$$
\n
$$
I_0 = -\frac{U}{R}
$$
am Zeitpunkt 0\n
$$
I_0 = -\frac{U}{R}
$$
am Zeitpunkt 0\n
$$
I_0 = -\frac{U}{R}
$$
am Zeitpunkt 0\n
$$
I_0 = -\frac{U}{R}
$$
am Zeitpunkt 0\n
$$
I_0 = -\frac{U}{R}
$$
am Zeitpunkt 0\n
$$
I_0 = -\frac{U}{R}
$$
am Zeitpunkt 0\n
$$
I_0 = -\frac{U}{R}
$$
am Zeitpunkt 0\n
$$
I_0 = -\frac{U}{R}
$$
am Zeitpunkt 0\n
$$
I_0 = -\frac{U}{R}
$$
am Zeitpunkt 0\n
$$
I_0 = -\frac{U}{R}
$$
am Zeitpunkt 0\n
$$
I_0 = -\frac{U}{R}
$$
am Zeitpunkt 0\n
$$
I_0 = -\frac{U}{R}
$$
am Zeitpunkt 0\n
$$
I_0 = -\frac{U}{R}
$$
am Zeitpunkt 0\n
$$
I_0 = -\frac{U}{R}
$$
am Zeitpunkt 0\n
$$
I_0 = -\frac{U}{R}
$$
am Zeitpunkt 0\n
$$
I_0 = -\frac{U}{R}
$$
am Zeitpunkt 0\n
$$
I_0 = -\frac{U}{R}
$$
am Zeitpunkt 0\n
$$
I_0 = -\frac{U}{R}
$$
am Zeitpunkt 0\n
$$
I_0 = -\frac{U}{R}
$$
AmZettpunkt 0\n
$$
I_0 = -\frac{U}{R}
$$
AmZettpunkt 0\n
$$
I_0 = -\frac{U}{R}
$$
AmZettpunkt 0\n
$$
I_0 = -\frac{U}{R}
$$
am Zeitpunkt 0\n
$$
I_0 = -\frac{U}{R}
$$
am Zeitpunkt 0\n<math display="</p>

*εr Material-Dielektrizitätskonstante*   $Luff = 1$ 

### **Spule und magnetisches Feld**

#### **Aufladung**

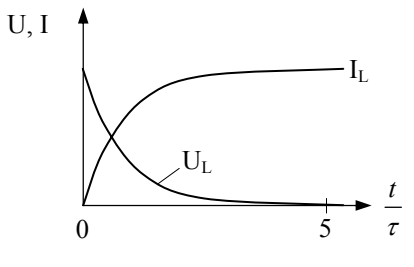

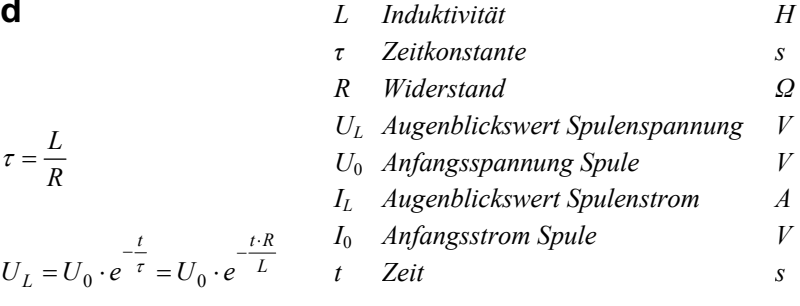

$$
I_L = I_0 \cdot \left(1 - e^{-\frac{t}{\tau}}\right) = I_0 \cdot \left(1 - e^{-\frac{t \cdot R}{L}}\right) \qquad I_0 = \frac{U_0}{R} \text{ am Zeitpunkt 0}
$$

U, I  
\n
$$
\tau = \frac{L}{R}
$$
\n
$$
U_L = U_0 \cdot e^{-\frac{t}{\tau}} = U_0 \cdot e^{-\frac{t \cdot R}{L}}
$$
\n
$$
I_L = I_0 \cdot e^{-\frac{t}{\tau}} = I_0 \cdot e^{-\frac{t \cdot R}{L}}
$$
\n
$$
I_0 = \frac{U}{R}
$$
 am Zeitpunkt 0

*R*  $\tau = \frac{L}{R}$ 

L Induktivität 
$$
H = \frac{Vs}{A}
$$
  
\nN Windungszahl  
\nA Spulenquerschnitt  $m^2$   
\nI Spulenlänge (Feldlinienlänge) m  
\n $\mu_0$  magnetische Feldkonstante  
\n $= 4\pi \cdot 10^{-7} \approx 1.257 \cdot 10^{-6}$   $\frac{Vs}{Am}$   
\n $\mu_r$  Permeabilität (Material)  
\n $\Phi$  magnetischer Fluss  $Wb$   
\nQ Güte  
\n $X_L$  induktiver Blindwiderstand  $\Omega$   
\n $R_V$  Verlustwiderstand  $\frac{A}{Vs}$   
\n $R_V$  Verlustwiderstand  $\frac{A}{Vs}$   
\n $U_i$  induzierte Spannung  $V$   
\n $U_{Si}$  Selbstinduktionsspannung  $V$   
\nB magn. Flussdichte, Induktion T  
\n $\Theta$  Durchflutung  $A$   
\nH magn. Feldstärke  $\frac{A}{m}$   
\n $\Delta_M$  magnetischer Leitwert  $H$   
\n $B_R$  Remanenzflussdichte  $T$   
\n $H_C$  Koerzitivfeldstärke  $A/m$ 

#### **Entladung**

#### $\sqrt{}$  $=\frac{N^2}{R_M} = U \cdot \frac{\Delta t}{\Delta I} = \frac{\mu_0 \cdot \mu_r \cdot A \cdot N^2}{l} = \frac{\Phi \cdot N}{l}$  $L = \frac{N^2}{R_M} = U \cdot \frac{\Delta t}{\Delta l} = \frac{\mu_0 \cdot \mu_r}{\mu_0}$  $A \cdot N$ *N l I*

$$
X_L = \omega \cdot L = 2 \cdot \pi \cdot f \cdot L \qquad \omega = 2 \cdot \pi \cdot f
$$

$$
Q = \frac{X_L}{R_V} = \frac{\omega \cdot L}{R_V} = \frac{2 \cdot \pi \cdot f \cdot L}{R_V}
$$

$$
U_i = L \cdot \frac{\Delta I}{\Delta t} = N \cdot \frac{\Delta \Phi}{\Delta t} = N \cdot A \cdot \frac{\Delta B}{\Delta t}
$$

$$
U_{Si} = -L \cdot \frac{\Delta I}{\Delta t} = -\frac{N^2}{R_M} \cdot \frac{\Delta I}{\Delta t}
$$

$$
\Phi = B \cdot A
$$

$$
B = \mu_0 \cdot \mu_r \cdot H
$$
  

$$
H = \frac{\Theta}{\mu_0}
$$

$$
l
$$

$$
\Theta = I \cdot N
$$

$$
R_M = \frac{\Theta}{\Phi} = \frac{l}{\mu_0 \cdot \mu_r \cdot A} \qquad \Lambda_M = \frac{1}{R_M}
$$

#### **Impedanz und Blindwiderstand**

$$
U_{\text{eff}} = \frac{U_S}{\sqrt{2}}
$$
 
$$
U_S = U_{\text{eff}} \cdot \sqrt{2}
$$
 
$$
U_{SS} = 2 \cdot U_S = 2\sqrt{2} \cdot U_{\text{eff}}
$$

allgemein:

Sinusschwingung:

$$
U_{\text{eff}} = \frac{1}{T} \cdot \int_{0}^{T} U^2(t) dt
$$

- *Ueff Effektivspannung (auch URMS) V*
- *U<sub>S</sub>* Spitzenspannung (auch  $\hat{U}$ )  $V$
- *USS Spitzen-Spitzenspannung V*

Kapazitiver Blindwiderstand:

$$
X_C = \frac{1}{\omega \cdot C} = \frac{1}{2 \cdot \pi \cdot f \cdot C}
$$
  

$$
X_C = \frac{U_C}{I_C} \qquad \qquad \frac{U_C}{I_C} = \frac{1}{\omega \cdot C} \qquad \qquad I_C = \frac{U_C}{X_C} \qquad \qquad U_C = X_C \cdot I_C
$$

Induktiver Blindwiderstand:  $X_L = \omega \cdot L = 2 \cdot \pi \cdot f \cdot L$ 

$$
X_L = \frac{U_L}{I_L} \qquad \qquad \frac{U_L}{I_L} = \omega \cdot L \qquad \qquad I_L = \frac{U_L}{X_L} \qquad \qquad U_L = X_L \cdot I_L
$$

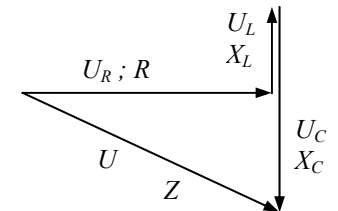

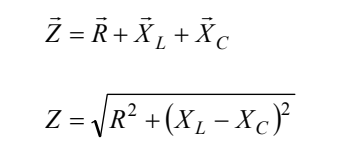

 $U = Z \cdot I$ 

- *Z Impedanz Ω R Reeller (ohmscher) Widerstand Ω XC kapazitiver Blindwiderstand Ω*
- *XL induktiver Blindwiderstand Ω*
- *C Kapazität F*
- 
- *L Induktivität H*   $ω$  *Kreisfrequenz*

Merksatz: Bei Induktivitäten die Ströme sich verspäten.

#### **Leistung im Wechselstromkreis**

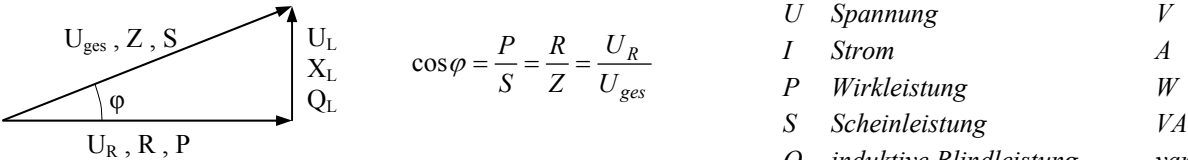

$$
Q_L
$$
 induktive Blindleistung var  
cos $\varphi$  Leistungsfaktor –

### **Schwingung**

Resonanzbedingung:  $X_C = X_L$ 

$$
\frac{1}{\omega \cdot C} = \omega \cdot L
$$

$$
\omega = \frac{1}{\sqrt{L \cdot C}}
$$

$$
f_{res} = \frac{1}{2 \cdot \pi \cdot \sqrt{L \cdot C}}
$$

- *XL induktiver Blindwiderstand Ω XC kapazitiver Blindwiderstand Ω ω Kreisfrequenz s-1 L Induktivität H C Kapazität F*
- *fres Resonanzfrequenz Hz*

 $\rightarrow$  Thomsonsche Schwingkreisformel

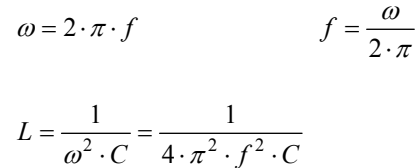

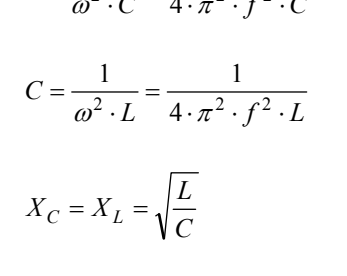

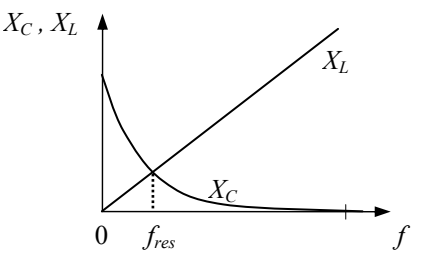

### **Schwingkreise**

**Allgemein** 

$$
b = \frac{f_{res}}{Q} = \frac{R_V}{2 \cdot \pi \cdot L}
$$

 $b = f_o - f_u$ 

$$
f_{res} = \frac{f_o + f_u}{2}
$$

$$
Q = \frac{1}{d} = \frac{f_{res}}{b} = \frac{f_o + f_u}{2 \cdot (f_o - f_u)}
$$

$$
T=2\cdot\pi\cdot\sqrt{L\cdot C}
$$

- *b Bandbreite (-3 dB Punkt) Hz*
- *fo obere Grenzfrequenz Hz*
- *fu untere Grenzfrequenz Hz fres Resonanzfrequenz Hz*
- *d Dämpfungsfaktor*
- *T Schwingungsdauer (Resonanz) s*
- 
- *Q Güte*
- *L Induktivität H C Kapazität F*

HB9 Formelsammlung V1.43 8

**Reihen- / Serieschwingkreis** 

L  
\n
$$
R_V = \frac{U_{ges}}{I_{ges}}
$$
  
\nR<sub>V</sub>  
\n $Q = \frac{U_L}{U_{ges}} = \frac{U_C}{U_{ges}} = \frac{X_L}{R_V} = \frac{X_C}{R_V}$   
\nC  
\n $Q = \frac{\omega \cdot L}{R_V} = \frac{1}{\omega \cdot C \cdot R} = \frac{f_{res}}{b}$ 

- *Z0 Resonanzwiderstand Ω*
- *RV Serie-Verlustwiderstand Ω*
- *Q Güte*
- *X Blindwiderstand Ω*
- *fres Resonanzfrequenz Hz*
- *b Bandbreite Hz*

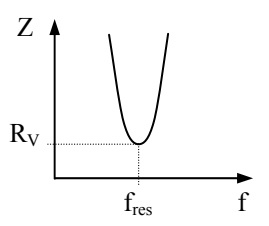

#### **Serie-Schwingkreiswiderstand**

Resonanz:  $Z_S = R_V$ Betrag:  $2+\left(\omega \cdot L-\frac{1}{\epsilon}\right)^2$ ⎠  $\left(\omega \cdot L - \frac{1}{\epsilon}\right)$ ⎝  $Z_S$  =  $\sqrt{R_V^2 + \left(\omega \cdot L - \frac{1}{\omega \cdot C}\right)}$ Phase:  $=\frac{\omega \cdot L - \frac{1}{\omega \cdot C}}{2\pi C}$ 1 tan *ZS Serie-Resonanzwiderstand Ω RV Serie-Verlustwiderstand Ω φ Phasenwinkel rad UC Spannung über Kondensator V UL Spannung über Induktivität V Uges Spannung über Serieschwingkreis Iges Spannung durch Serieschwingkreis* 

 $R_V$ ϕ  $\sqrt{(X_L - X_C)^2}$  –  $AC \cdot \sqrt{|Z_S|}$  –  $AC \cdot I_{ges}$ *ges C*  $V^+$ <sup>T</sup> $(A_L - A_C)$  $C = X_C \cdot \frac{U_{ges}}{\sqrt{R_C^2 + (Y_{z} - Y_{z})^2}} = X_C \cdot \frac{U_{ges}}{|Z_S|} = X_C \cdot I$ *U X*  $R_V^2 + (X_L - X)$  $U_C = X_C \cdot \frac{U_{ges}}{\sqrt{U_{ges}}} = X_C \cdot \frac{U_{ges}}{\sqrt{U_{asy}}}=X_C \cdot \frac{U_{ges}}{\sqrt{U_{asy}}}=X_C$  $= X_C \cdot \frac{e_{ges}}{\sqrt{R_V^2 + (X_L - X_C)^2}}$ 

$$
U_L = X_L \cdot \frac{U_{ges}}{\sqrt{R_V^2 + (X_L - X_C)^2}}
$$

*ges*

*U*

#### **Parallelschwingkreis**

Teilspannungen:

- *Z0 Resonanzwiderstand Ω*
- *Rp Parallelwiderstand Ω*
- *RV Serie-Verlustwiderstand Ω*

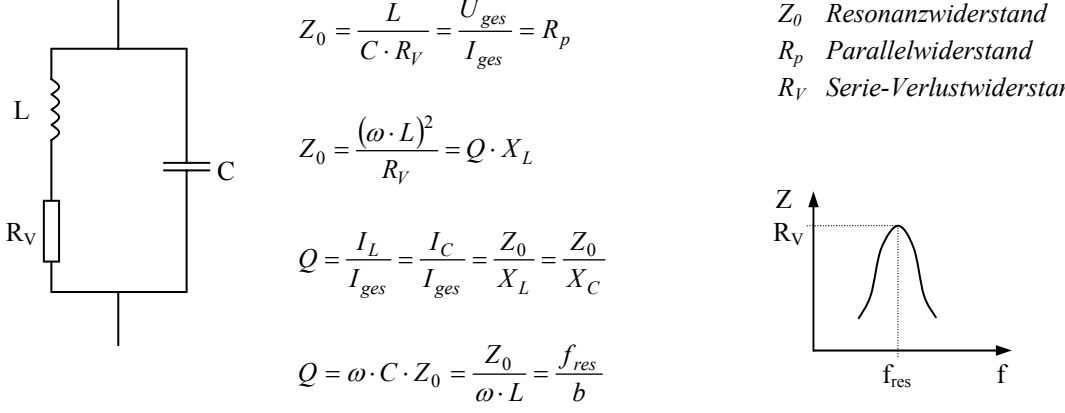

#### **Parallel-Schwingkreiswiderstand**

Betrag:

2  $\frac{1}{\vert \mathbf{z} \vert} = \sqrt{\frac{1}{\vert \mathbf{z} \vert^2} + \left( \frac{1}{\vert \mathbf{z} \vert^2} - \boldsymbol{\omega} \cdot \mathbf{C} \right)}$ ⎠  $\left(\frac{1}{\sigma}-\omega\cdot C\right)$  $\frac{1}{Z_p} = \sqrt{\frac{1}{R_p^2} + \left(\frac{1}{\omega \cdot L} - \omega \cdot C\right)}$  $\overline{\omega L}$  –  $\omega$ 

Phase:

$$
\varphi = \frac{\frac{1}{\omega \cdot L} - \omega \cdot C}{\frac{1}{R_p}}
$$

Resonanz:  $Z_p = R_p$   $\varphi = 0$ 

 $R_p \cdot R_V = \frac{L}{C}$ 

 $F = \frac{B}{B}$ 

*dB dB*

6 60 −  $=\frac{D_{-}}{2}$ 

tan

Shape-Faktor:

### **Oszillator**

 $k \cdot v = 1$ 

### **Dezibel-Pegel**

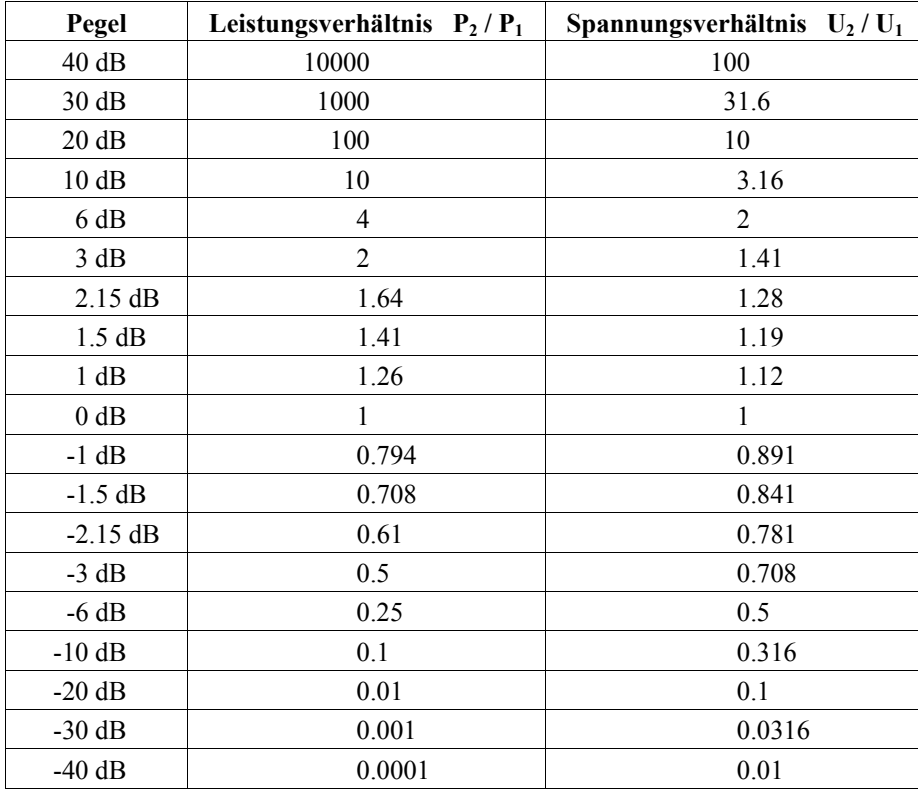

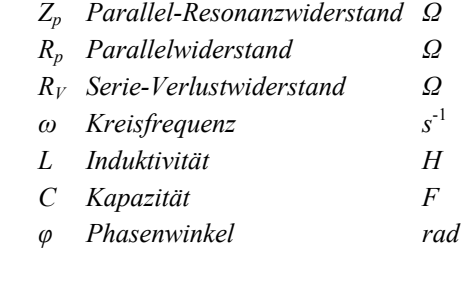

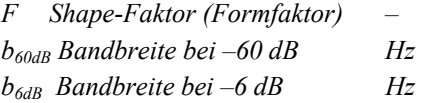

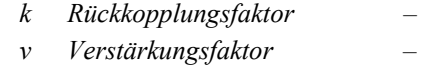

# **Filter**

- Kondensator an Gleichspannung  $\rightarrow Z \approx \infty$  (sperrt)
- Kondensator an Hochfrequenz  $\rightarrow Z \approx 0$  (leitet)
- Spule an Gleichspannung →  $Z \approx 0$  (leitet)
- Spule an Hochfrequenz →  $Z \approx \infty$  (sperrt)
- -
- *fgrenz Grenzfrequenz s*-1
- *L Induktivität H*
- *C Kapazität F*
- *Ue Eingangsspannung V*
- *Ua Ausgangsspannung V R Widerstand Ω*
- *XC kapazitiver Blindwiderstand Ω*
- *XL induktiver Blindwiderstand Ω*

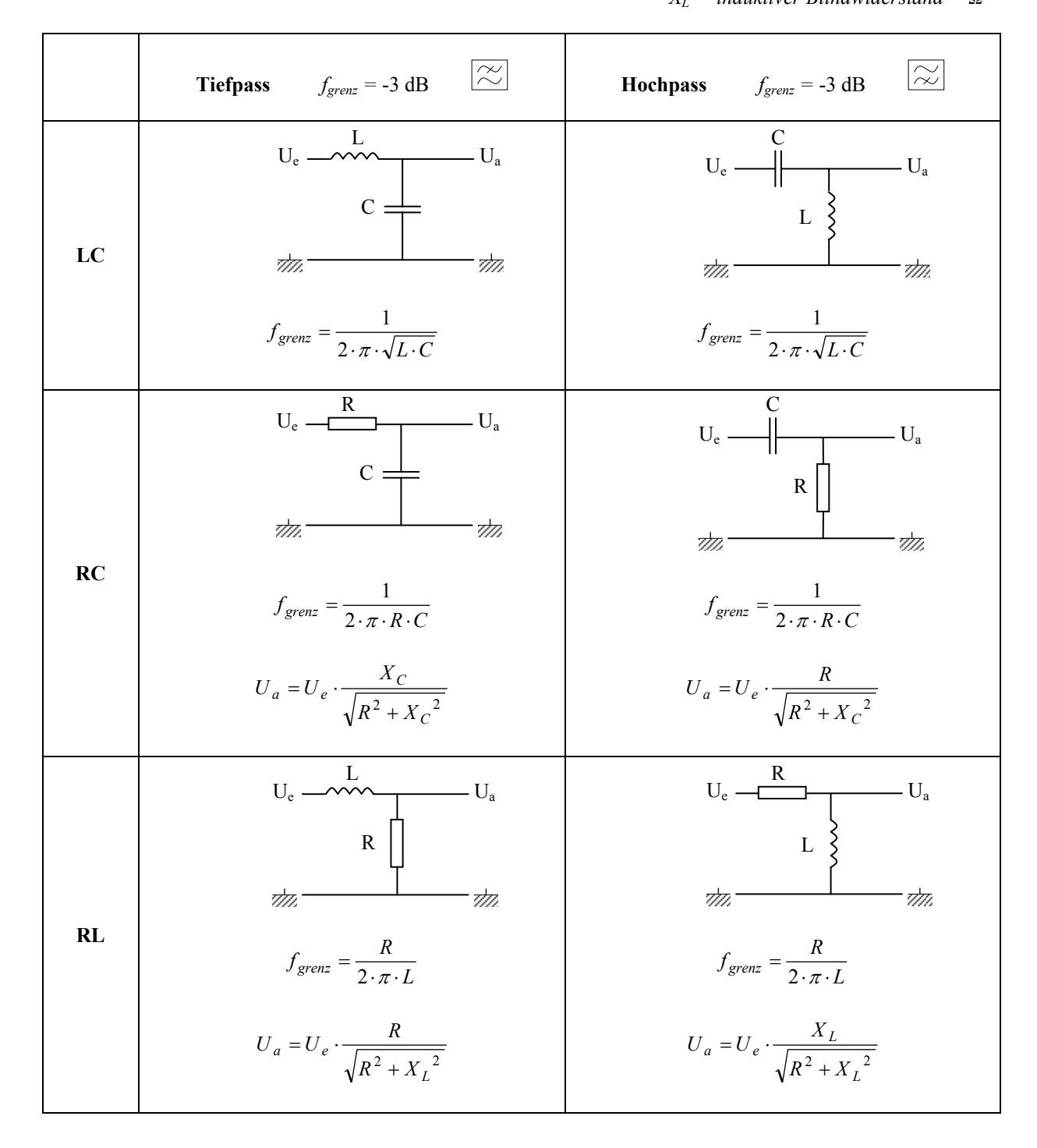

### **Transistor**

$$
I_C = B \cdot I_B
$$

$$
B = \frac{I_C}{I_B}
$$

$$
I_E = I_C + I_B = (B + 1) \cdot I_B
$$

$$
P_V = U_{CE} \cdot I_C + U_{BE} \cdot I_B \approx U_{CE} \cdot I_C
$$

$$
U_{CE} = U_{CB} + U_{BE}
$$

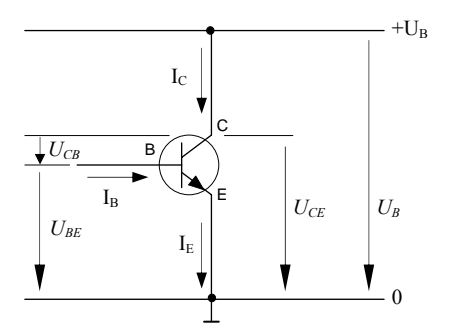

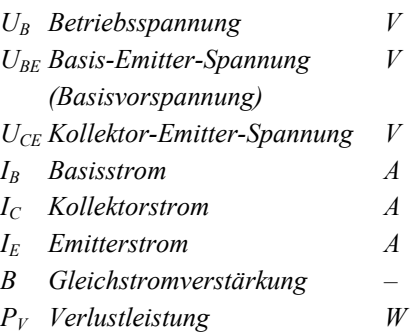

#### **Schaltzeichen**

Bipolar NPN Bipolar PNP

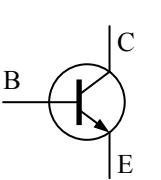

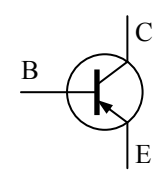

J-FET P-Kanal J-FET N-Kanal Isolierschicht-FET, IG-FET, MOS-FET (Sperrschicht) (Sperrschicht) (Verarmungstyp) (Anreicheru (Verarmungstyp) (Anreicherungstyp)

Gate Drain **Source** 

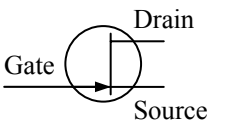

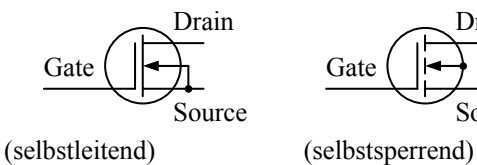

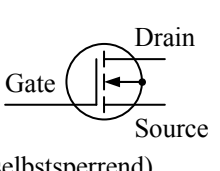

#### **Grundschaltungen bipolarer Transistoren**

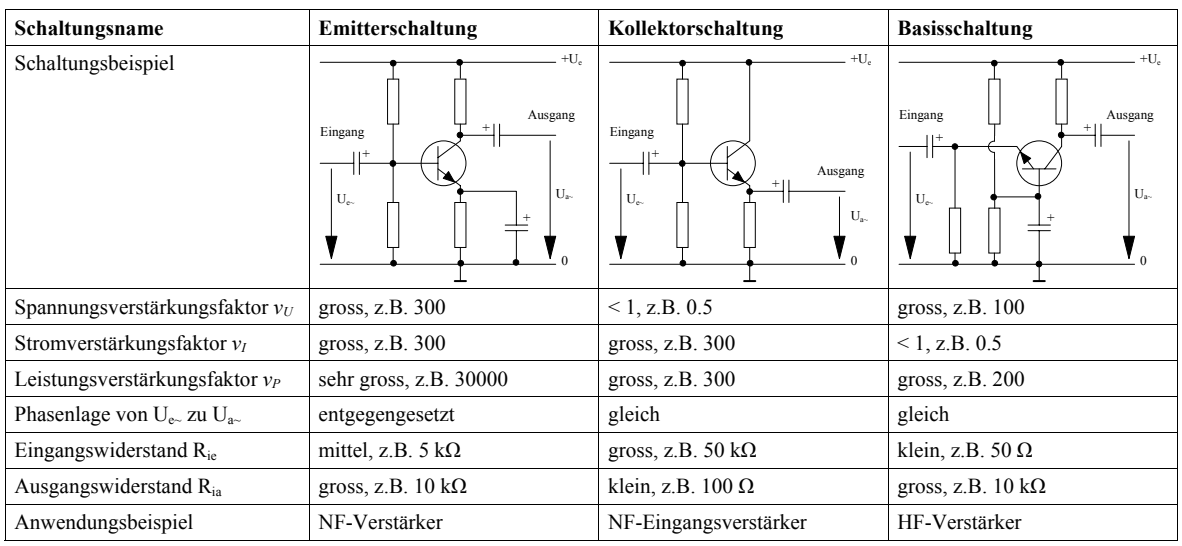

### **Operationsverstärker**

**Invertierende** 

$$
v = \frac{R_2}{R_1} = -\frac{U_a}{U_e}
$$

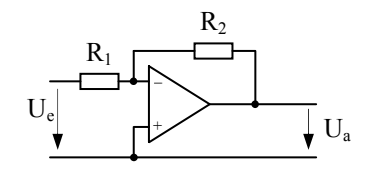

#### **Nicht-Invertierende**

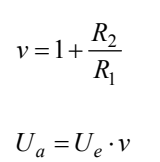

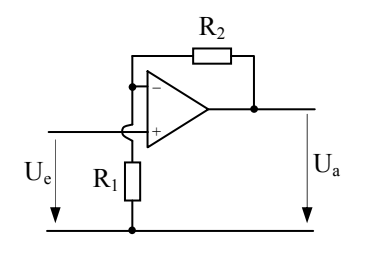

- *v Verstärkungsfaktor Ua Ausgangsspannung V*
- *Ue Eingangsspannung V*
- *R Widerstand Ω*

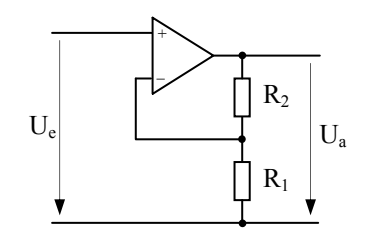

### **Graetz-Schaltung**

(Zweipuls-Brückenschaltung)

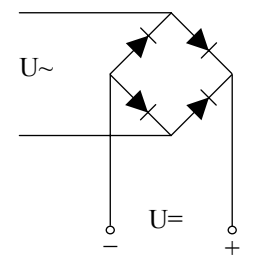

### **Darlington-Schaltung**

$$
B_{total} = B_1 \cdot B_2
$$

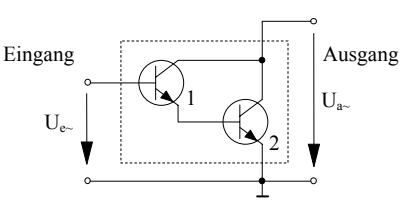

*B Gleichstromverstärkung –* 

#### **Elektronenröhren**

$$
S = \frac{\Delta I_a}{\Delta U_g} \qquad R = \frac{\Delta U_a}{\Delta I_a}
$$

$$
D = \frac{\Delta U_g}{\Delta U_a} = \frac{1}{\mu} \qquad \mu = \frac{1}{D}
$$

$$
P_V = U_a \cdot I_a
$$

#### **Barkhausensche Röhrenformel**

 $S \cdot R \cdot D = 1$ 

Bedingung: S:  $U_a$  = const R:  $U_g$  = const D:  $I_a$  = const

#### **Triode**

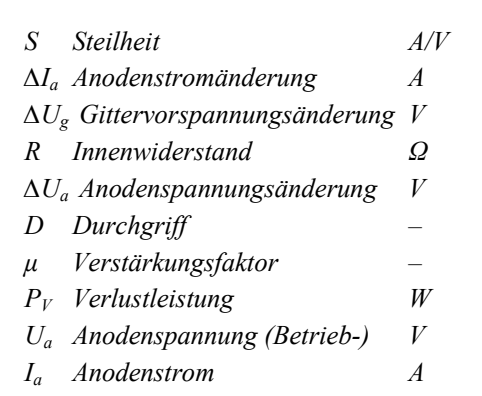

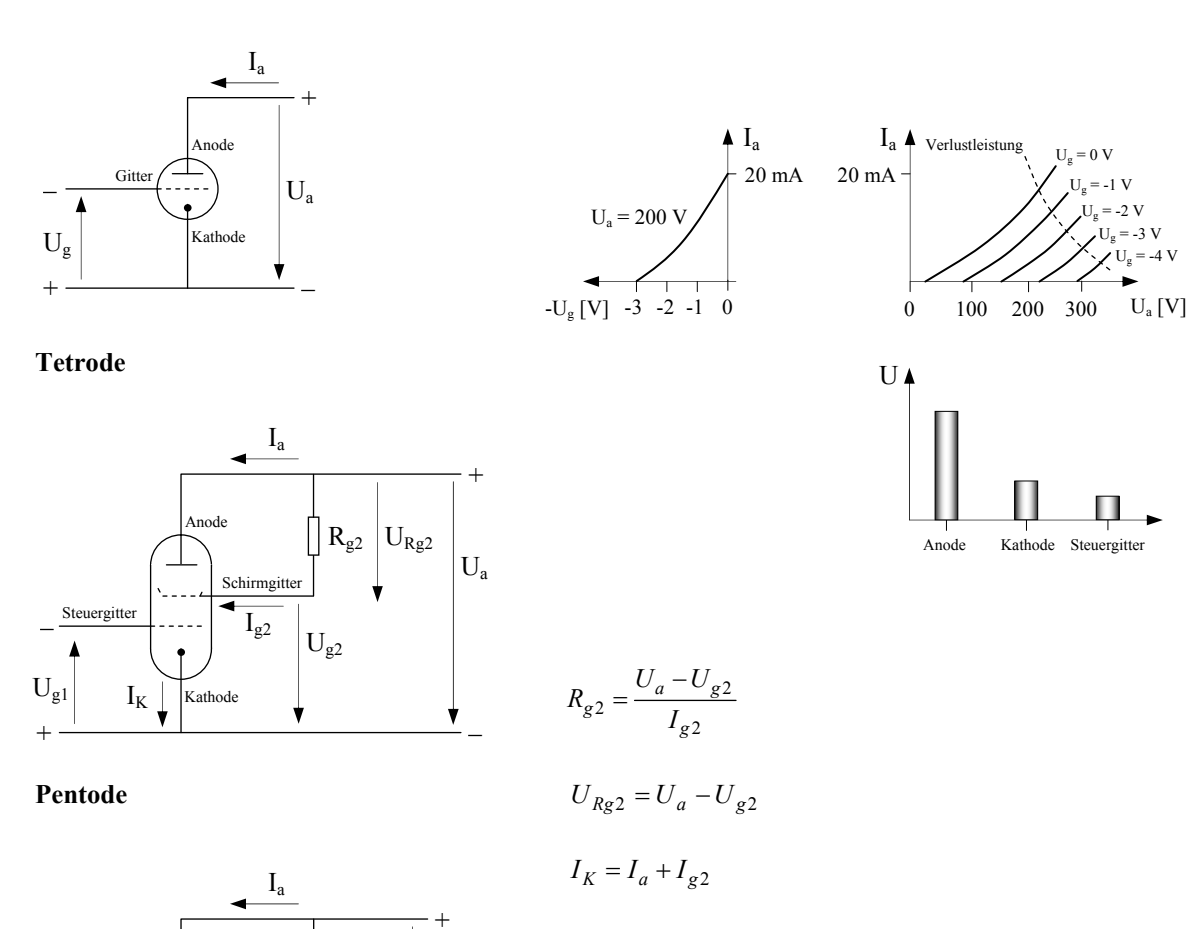

 $U_a$ 

 $\rm U_{g2}$ 

 $R_{g2}$ 

–

۷

Das Bremsgitter ist in der Regel mit der Kathode verbunden.

Steuergitter

Bremsgitter

 $U_{g1}$  Kathode

–

 $^{+}$ 

Anode

Schirmgitte  ${\rm I}_{g2}$ 

#### **Dezibel**

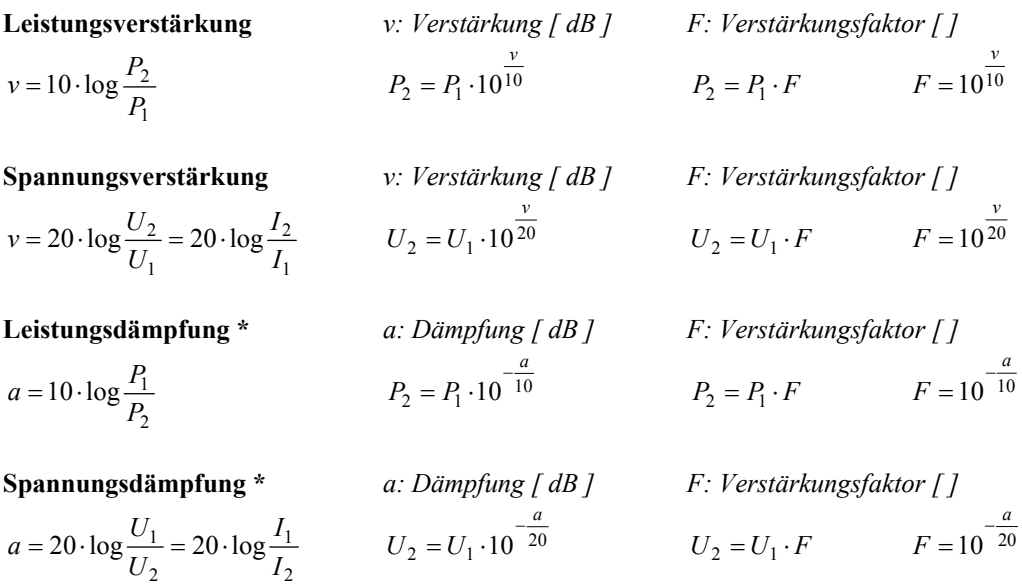

**\*** Achtung: negative Exponenten!

### **Antennengewinn**

*U*

**dBd – Antennengewinn bezüglich λ/2-Dipol**

2

 $\sqrt{2}$ ⎠ ⎞  $\Big\}$  $G = 20 \cdot \log \left( \frac{U_{\text{max}}}{U_{\text{Dipol}}} \right)$ 

#### **dBi – Antennengewinn bezüglich Kugelstrahler**

Ein Dipol hat gegenüber einem Kugelstrahler bereits 2.15 dB Gewinn.

$$
G_{bez.Kugelstrahler} = G_{bez.Dipol} + 2.15
$$
\n
$$
P_{EIRP} = 1.64 \cdot P_{ERP}
$$

#### **Absolute Pegel**

#### **Absolute Leistungspegel**

$$
a_{dBm} = 10 \cdot \log \frac{P}{P_{ref}} \qquad \qquad P = P_{ref} \cdot 10^{\frac{a_{dBm}}{10}}
$$

#### **Absoluter Spannungspegel**

$$
a_{dB\mu V} = 20 \cdot \log \frac{U}{U_{ref}} \qquad \qquad U = U_{ref} \cdot 10^{\frac{a_{dB\mu V}}{20}}
$$

#### **Absoluter Feldstärkepegel**

$$
a_{dB(\mu V/m)} = 20 \cdot \log \frac{E}{E_{ref}} \qquad E = E_{ref} \cdot 10^{\frac{a_{dB(\mu V/m)}}{20}}
$$

Das i in dBi steht für isotrop (isotroper Kugelstrahler) Das d in dBd steht für Dipol Das c in dBc steht für Carrier (bezüglich dem Träger) ERP: Effective Radiated Power (bezüglich Dipol) EIRP: Effective Isotropic Radiated Power (bezüglich isotropem Kugelstrahler)

Bezugswert:  $0$  dBm = 1 mW (oft an 50  $\Omega$ )

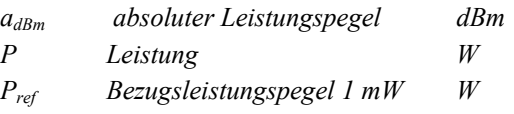

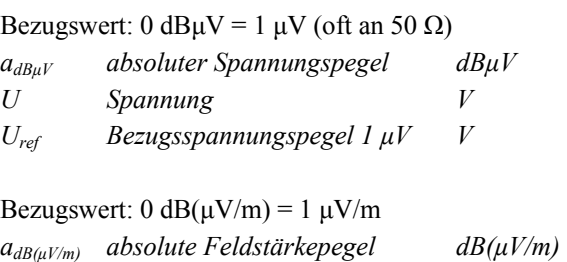

*E Feldstärke V/m Eref Bezugsfeldstärkepegel 1 µV/m V/m* 

### **Modulation**

$$
U_M(t) = \hat{U}_M \cdot \sin(\omega_M \cdot t \pm \varphi_M)
$$
  
\n
$$
U_T(t) = \hat{U}_T \cdot \sin(\omega_T \cdot t \pm \varphi_T)
$$
  
\n
$$
U_{AM}(t) = \underbrace{k \cdot U_M(t)}_{AM} \cdot \sin(\omega_T \cdot t \pm \varphi_T)
$$
  
\n
$$
U_{FM}(t) = \hat{U}_T \cdot \sin(\underbrace{k \cdot U_M(t)}_{FM}) \cdot t \pm \varphi_T)
$$
  
\n
$$
U_{PM}(t) = \hat{U}_T \cdot \sin(\omega_T \cdot t \pm \underbrace{k \cdot U_M(t)}_{PM})
$$

#### **AM Amplitudenmodulation**

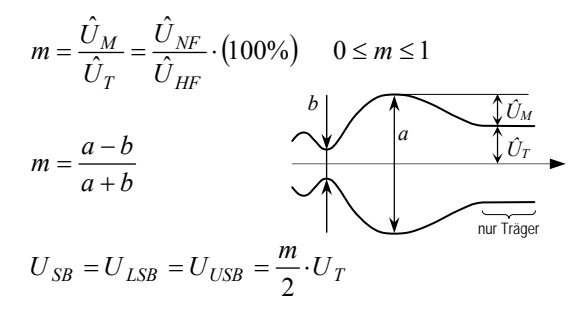

$$
\hat{P}_{AM} = \frac{U_{\text{eff}}^2}{R} = \frac{U_{SS}^2}{8 \cdot R} = (1 + m)^2 \cdot P_T
$$
\n
$$
\overline{P}_{AM} = P_T + 2 \cdot P_{SB} = \left(1 + \frac{m^2}{2}\right) \cdot P_T
$$

$$
P_{SB} = P_{\text{USB}} = P_{\text{LSB}}
$$

$$
P_{SB} = \frac{P_{AM} - P_T}{2} = \frac{1}{4} \cdot m^2 \cdot P_T = \frac{1}{2 + \frac{4}{m^2}} \cdot \overline{P}_{AM}
$$
  

$$
\overline{P}_{SB} = \frac{U_{SB}^2}{R} = \frac{1}{6} \cdot \overline{P}_{AM}
$$
bei m = 1  

$$
P_{NF} = 2 \cdot (P_{LSB} + P_{USB}) = 2 \cdot P_{SB}
$$

 $B_{AM} = 2 \cdot f_{NF \max}$ 

#### **SSB Einseitenband-AM CW**

$$
B_{SSB} = f_{NF \max} - f_{NF \min} \qquad B_{H3E} = f_{NF \max} \qquad B_{CW} \approx \frac{WPM}{1.2}
$$

#### **FM Frequenzmodulation**

$$
B_{FM} = 2 \cdot (\Delta f_T + f_{NF \max}) = 2 \cdot (M + 1) \cdot f_{NF \max} \qquad M = \frac{\Delta f_T}{\Delta f} = \frac{B_{FM}}{\Delta f} = 1
$$

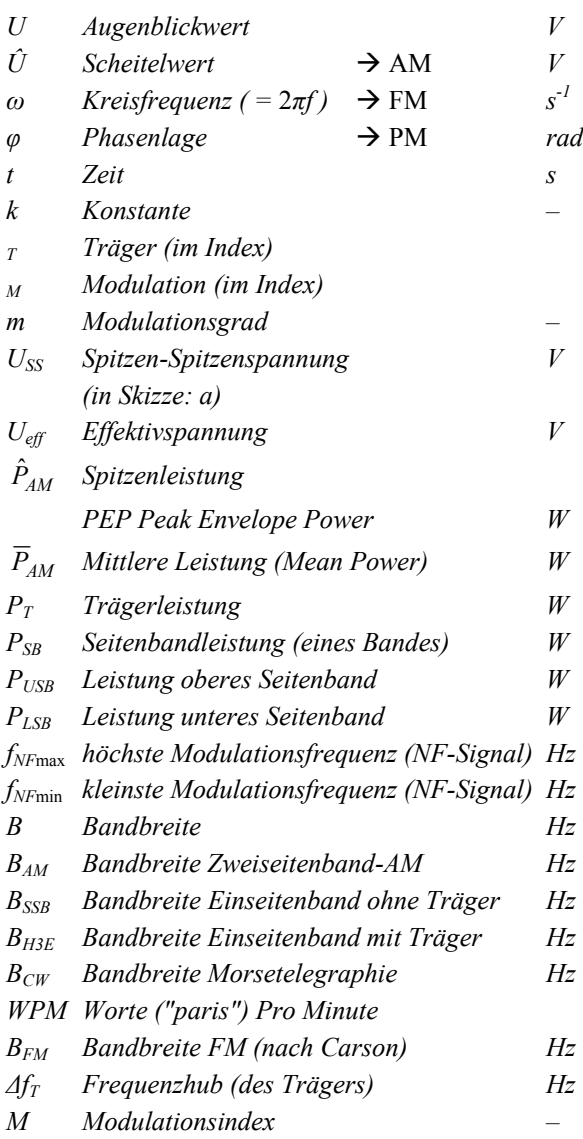

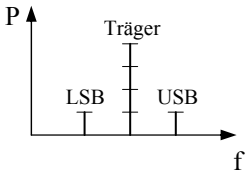

$$
B_{CW} \approx \frac{WPM \cdot 5}{1.2}
$$

$$
M = \frac{\Delta f_T}{f_{NF \max}} = \frac{B_{FM}}{2 \cdot f_{NF \max}} -
$$

### **Spiegelfrequenz**

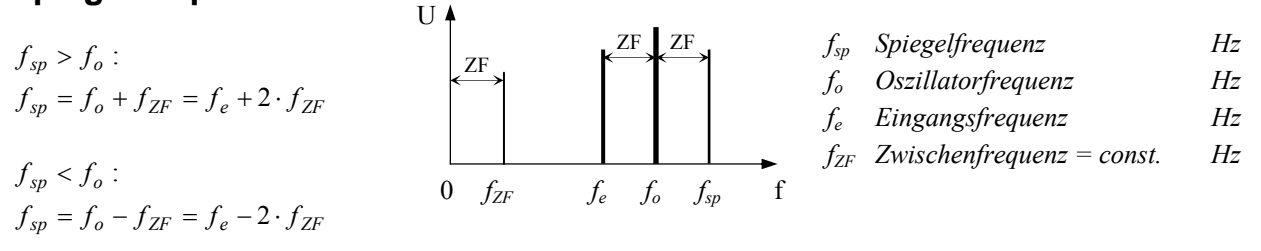

#### **Intermodulationsprodukte**

- 2. Ordnung  $f_1 \pm f_2$
- 3. Ordnung  $2 \cdot f_2 \pm f_1$  und  $2 \cdot f_1 \pm f_2$

#### **Trennschärfe**

*f dB*  $f - 60$ *dB B B Formfaktor*  $F = \frac{B}{A}$ 6 60 −  $=\frac{D_f}{\Sigma}$ 

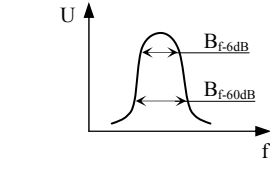

*f*<sup>1</sup> *Frequenz Sender 1 Hz f*2 *Frequenz Sender 2 Hz* besonders störend, wenn  $f_1$  und  $f_2$  innerhalb Nutzfrequenzbereich:  $2f_2 - f_1$  und  $2f_1 - f_2$ 

### **Feldstärke**

$$
E = \frac{U}{d}
$$

für gleichstark empfangene Sender:

$$
\frac{P_1}{d_1^2} = \frac{P_2}{d_2^2} \qquad \qquad \frac{U_1}{U_2} = \frac{d_2}{d_1} \qquad \qquad \frac{U_1^2}{P_1} = \frac{U_2^2}{P_2}
$$

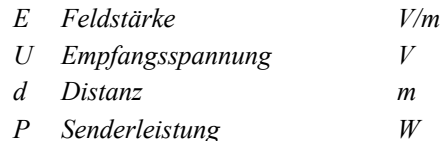

### **Wellenlänge**

$$
c = f \cdot \lambda \qquad f = \frac{c}{\lambda} \qquad \lambda = \frac{c}{f}
$$

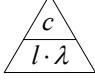

[ f ] = MHz, [  $\lambda$  ] = m :  $f = \frac{300}{\lambda}$   $\lambda = \frac{30}{f}$  $\lambda = \frac{300}{f}$ 

$$
l_m = \frac{k_V \cdot c}{2 \cdot f} \qquad k_V = \frac{1}{\sqrt{\varepsilon_r}}
$$

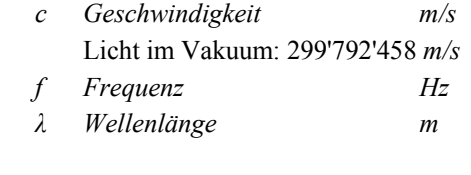

$$
l_m
$$
 mech. Länge des  $\lambda/2$ -Dipols m

$$
k_V
$$
 *Verkürzungsfaktor  
typischer Verkürzungsfaktor* = 0.97

*εr relative Dielektrizitätszahl (Luft = 1)*

### **Wellenwiderstand**

$$
Z_L = Z_W = \sqrt{\frac{L}{C}}
$$

### **HF-Anpassung (reflexionsfrei)**

$$
\ddot{u} = \frac{N_1}{N_2} = \sqrt{\frac{Z_1}{Z_2}}
$$
\n
$$
\overline{Z_1} \qquad N_1 \le \overline{N_2} \qquad \overline{Z_2}
$$

#### **Stehwellen**

$$
SWR = \frac{U_{\text{max}}}{U_{\text{min}}} = \frac{U_V + U_R}{U_V - U_R} = \frac{\sqrt{P_V} + \sqrt{P_R}}{\sqrt{P_V} - \sqrt{P_R}} = \sqrt{\frac{1 + \rho}{1 - \rho}}
$$

$$
\rho = \sqrt{\frac{P_R}{P_V}} = \left(\frac{SWR - 1}{SWR + 1}\right)^2 \cdot 100\%
$$

$$
SWR = \frac{R_a}{Z} \quad \text{für } R_a \ge Z
$$

$$
SWR = \frac{Z}{R_a} \quad \text{für } R_a \le Z
$$

**HF-Verteiler** 

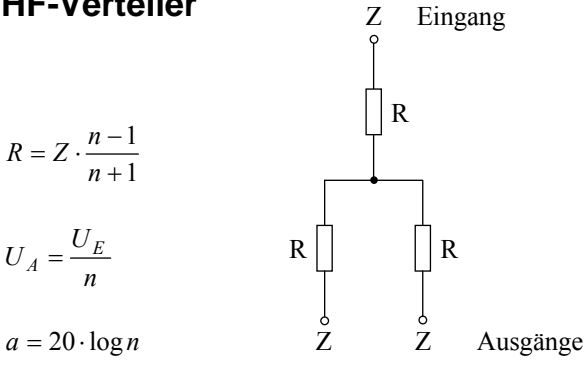

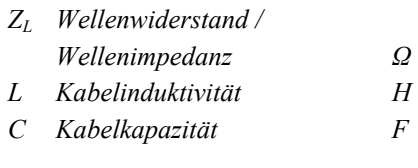

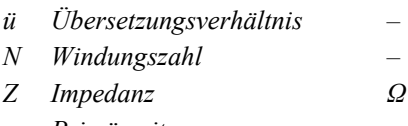

- *1 Primärseite*
- *2 Sekundärseite*

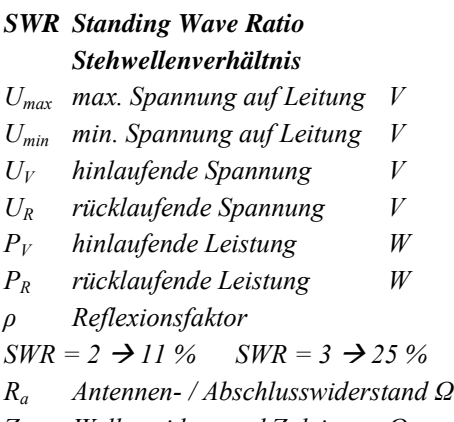

*Z Wellenwiderstand Zuleitung Ω*

*Bedingung: impedanzrichtige Verteilung. Symmetrische Schaltung (alle Anschlüsse/Tore sind gleich)* 

- *R Entkopplungswiderstand Ω*
- *Z Impedanz Ω*
- *n Anzahl Ausgänge (n Ausgänge + 1 Eingang = Anzahl Anschlüsse/Tore) UA Ausgangsspannung V*
- *UE Eingang V*
- *a Dämpfung dB*

### **Rauschen**

$$
P_R = 4 \cdot k \cdot T \cdot B
$$
  
\n
$$
U_N = 2 \cdot \sqrt{k \cdot T \cdot B \cdot R}
$$
  
\n
$$
F = \frac{SNR_{Eingang}}{SNR_{Ausgang}}
$$
  
\n
$$
NF = SNR_{Eingang} - SNR_{Ausgang}
$$
  
\n
$$
NF = 10 \cdot \log(F)
$$
  
\n
$$
F = 10^{\frac{NF}{10}}
$$
  
\n
$$
SNR = 20 \cdot \log \frac{U_S}{U_N} = 10 \cdot \log \frac{P_S}{P_N}
$$
  
\n
$$
SINAD = 20 \cdot \log \left(\frac{U_S + U_N + U_D}{U_N + U_D}\right)
$$

## **Klirrfaktor und Übersprechen**

$$
d = \frac{\sqrt{U_2^2 + U_3^2 + \dots}}{\sqrt{U_1^2 + U_2^2 + \dots}}
$$
  

$$
a_d = 10 \cdot \log \frac{1}{d}
$$

$$
a_{ct(2\rightarrow1)} = 20 \cdot \log \frac{U_{Nutz(Kanal1)}}{U_{Stor(Kanal2)}}
$$

### **S-Meter – Wertvorzeichen**

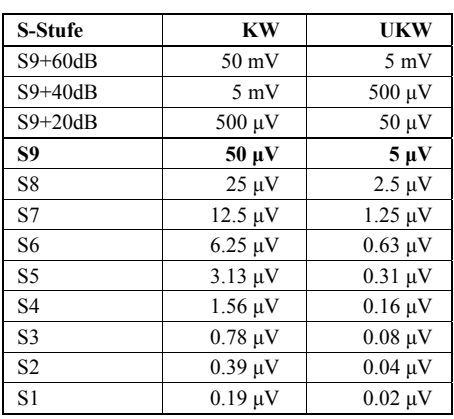

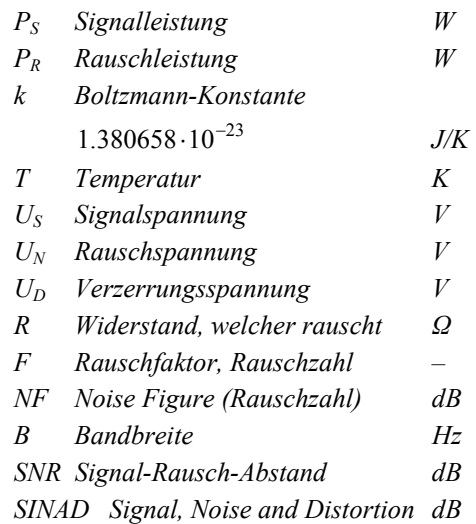

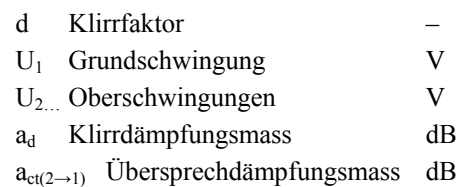

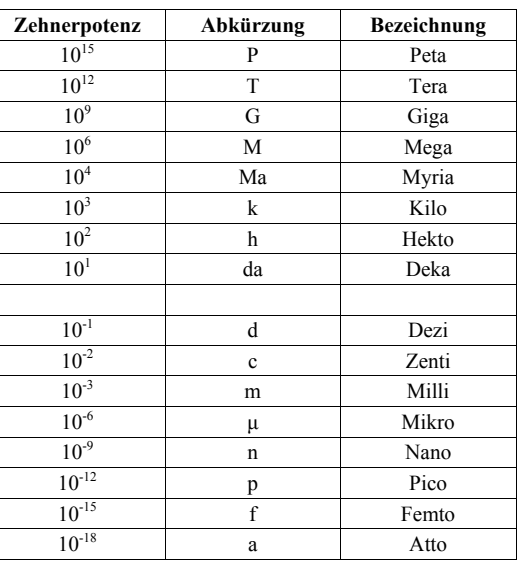

### **Inhaltsverzeichnis**

#### **Geordnet nach Seitenzahl**

#### **Alphabetisch geordnet**

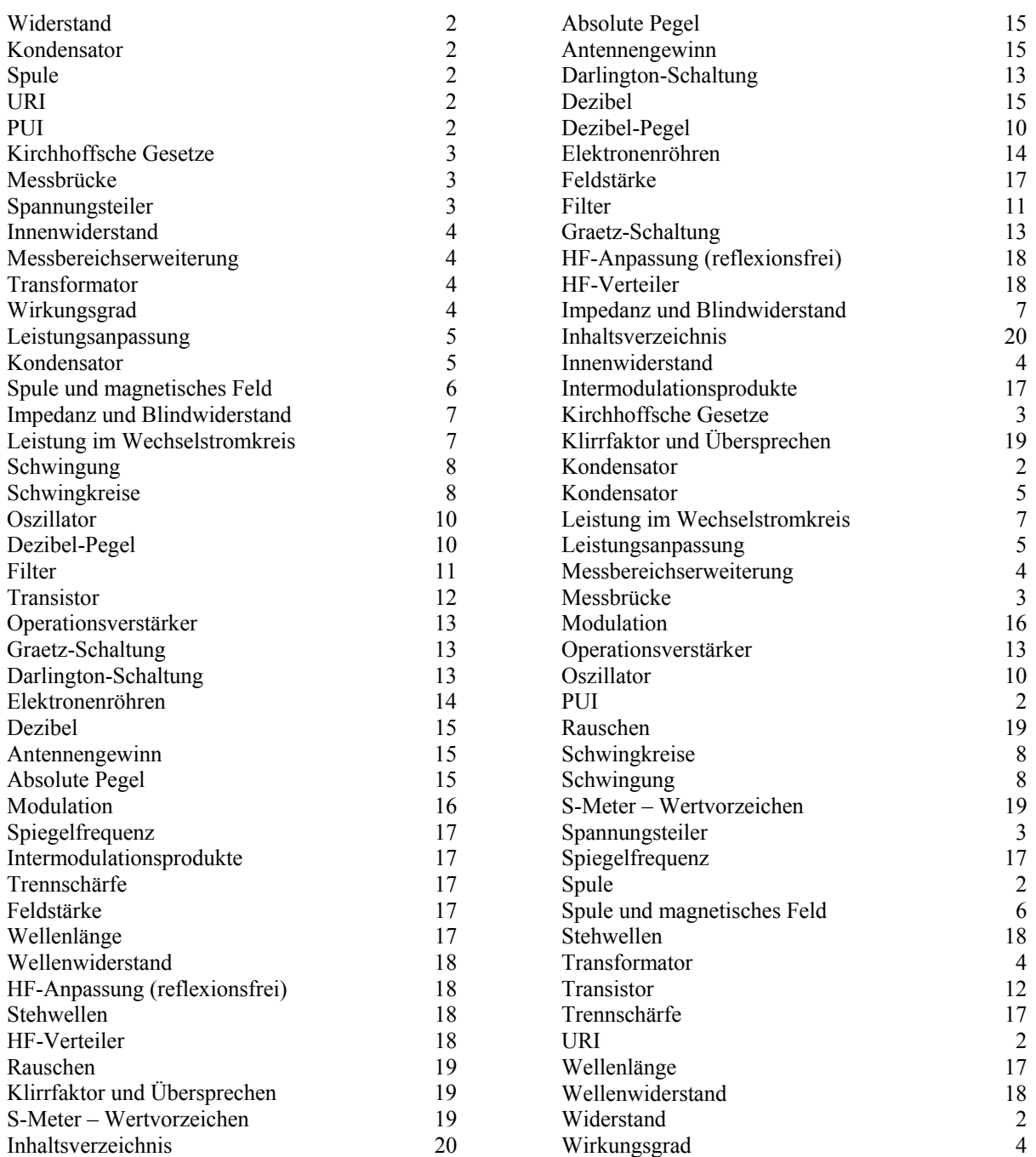